## SAP ABAP table V T5C1Q {Generated Table for View}

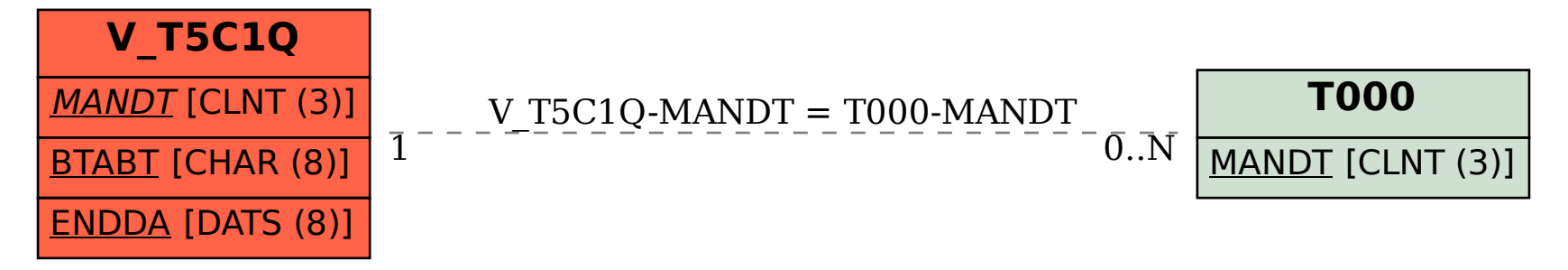